#### University of Massachusetts Medical School

#### eScholarship@UMMS

National Network of Libraries of Medicine New National Region (NNLM NER) Repository

National Network of Libraries of Medicine New England Region

2017-05-04

# Emerging Trends in Visual Science Communication: How to create informative and inspiring graphics for journals and presentations

Shizuka Aoki University of Massachusetts Medical School

#### Let us know how access to this document benefits you.

Follow this and additional works at: https://escholarship.umassmed.edu/ner

Part of the Public Health Commons

#### **Repository Citation**

Aoki S. (2017). Emerging Trends in Visual Science Communication: How to create informative and inspiring graphics for journals and presentations. National Network of Libraries of Medicine New England Region (NNLM NER) Repository. https://doi.org/10.13028/10y1-rb98. Retrieved from https://escholarship.umassmed.edu/ner/47

Creative Commons License

This work is licensed under a Creative Commons Attribution-Noncommercial-Share Alike 4.0 License. This material is brought to you by eScholarship@UMMS. It has been accepted for inclusion in National Network of Libraries of Medicine New England Region (NNLM NER) Repository by an authorized administrator of eScholarship@UMMS. For more information, please contact Lisa.Palmer@umassmed.edu.

### National Library of Medicine - Webinar Series May 4th, 2017

Shizuka Aoki

Founder & Creative Lead, **Anatomize Studios Inc.** Co-Founder, **BioRender.io** Science illustrator, **National Geographic Magazine** 

www.anatomize.com aoki@anatomize.com TODAY'S TALK (60 min):

Brief background

What is science/medical illustration?

Tools & techniques (and common mistakes!) Q&A

Giveaway

(1 free customized science graphic, at end of talk, valued at \$500)

# WHY SCIENCE VISUALIZATION?

### **SCIENCE VISUALIZATION**

#### VALUE OF A GOOD SCIENTIFIC GRAPHIC:

- Communication peer to peer, or to the public
- Publication
- Presentation slides
- Investors (VC pitch decks)
- Self-evaluation
- Promotional / Social media

### SCIENCE VISUALIZATION

#### Facebook

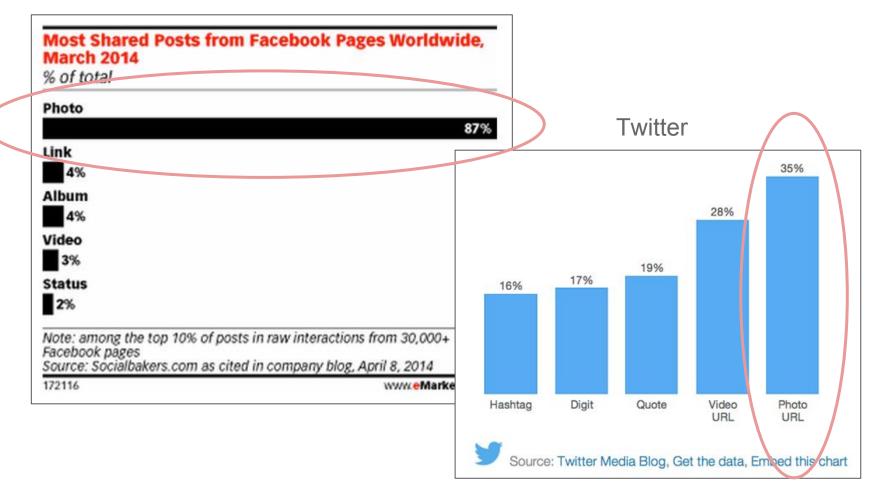

### **SCIENCE VISUALIZATION**

'Eight reasons I rejected your article'

### ELSEVIER

Q SEARCH P CART

#### 1. It fails the technical screening.

Before they even go to the editor-in-chief, articles are checked for technical elements. The main reasons they are rejected are:

Peter Thrower, PhD, is Editor-in-Chief of Carbon, the international journal of the American Carbon Society, and Professor Emeritus of Material Sciences and Engineering at Penn State University.

- The article contains elements that are suspected to be plagiarized, or it is currently under review at another journal. (Republishing articles or parts of articles, submitting to one or more journals at the same time or using text or images without permission is not allowed. See our ethical guidelines.)
- The manuscript is not complete; it may be lacking key elements such as the title, authors, affiliations, keywords, main text, references and all tables and figures).
- The English is not sufficient for the peer review process,
- The figures are not complete or are not clear enough to read.
- The article does not conform to the Guide for Authors for the journal it is submitted to.

https://www.elsevier.com/connect/8-reasons-i-rejected-your-article

# BACKGROUND

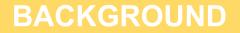

**BSc. Life Science** Queen's University, Kingston ON

**BFA, Fine Art** Queen's University, Kingston ON

MA, Medical Illustration

Johns Hopkins University School of Medicine, Baltimore, MD

### BACKGROUND

### National Geographic Magazine HQ, Washington, DC

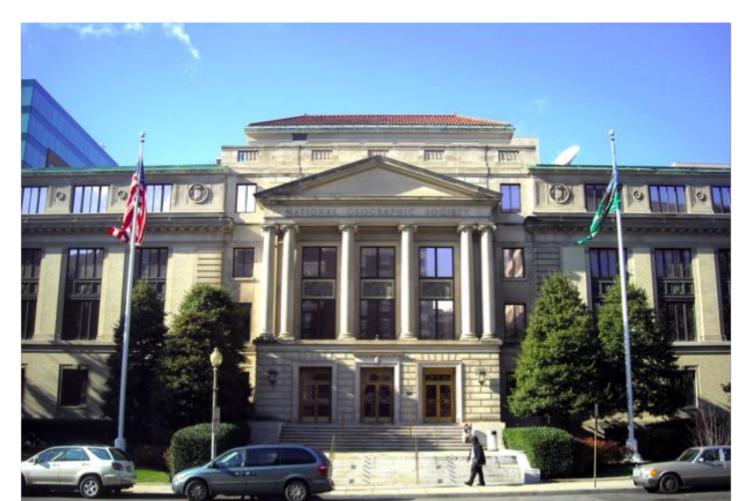

### BACKGROUND

### National Geographic Magazine HQ, Washington, DC

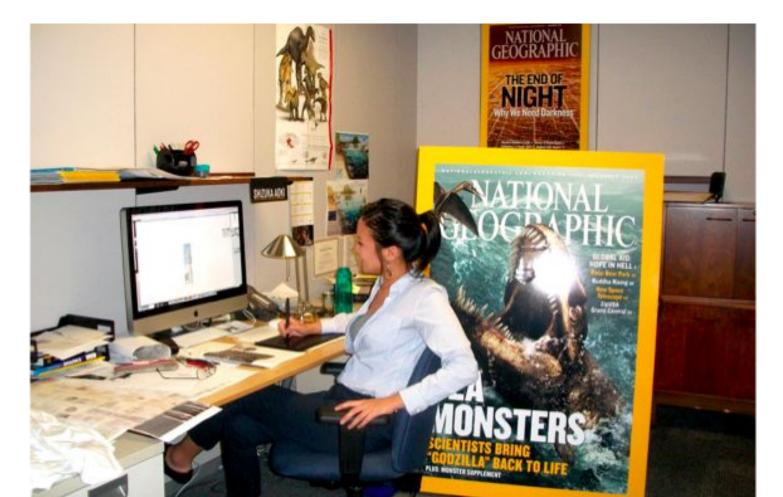

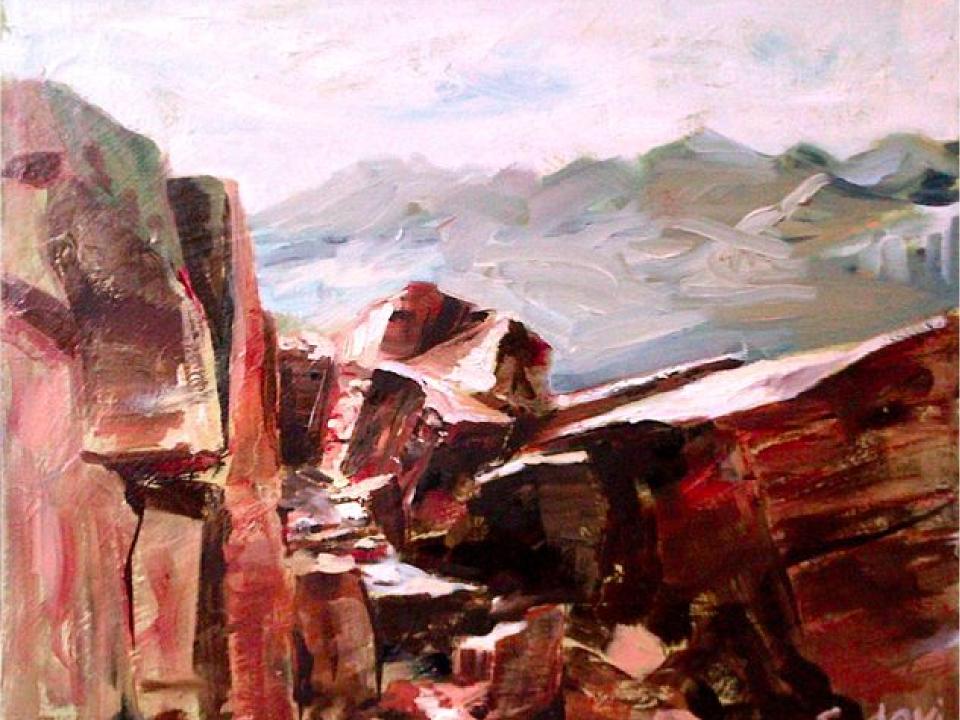

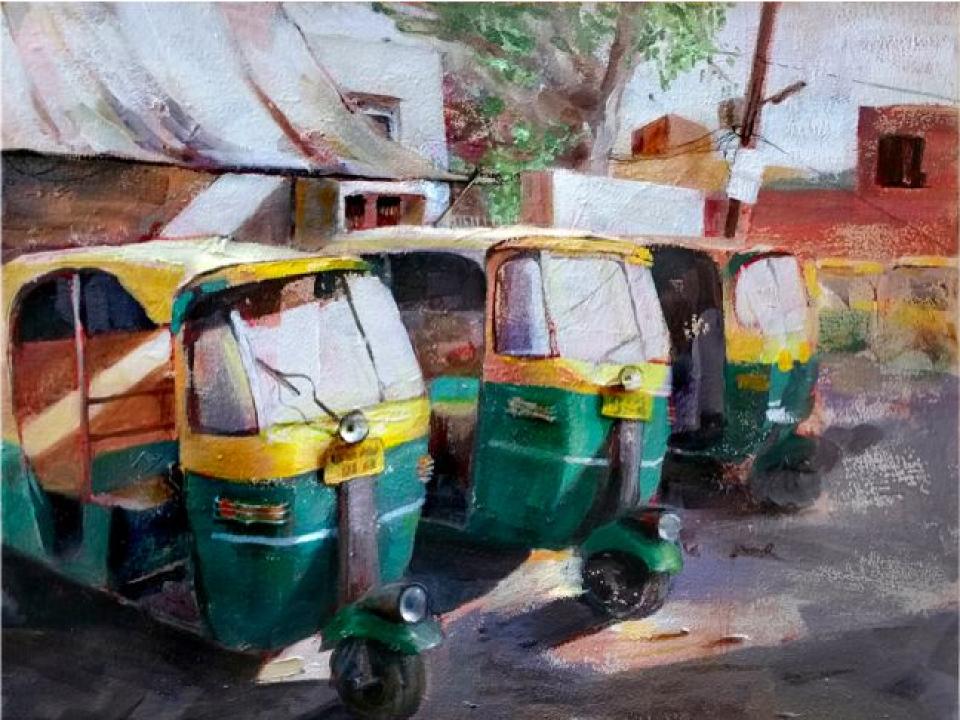

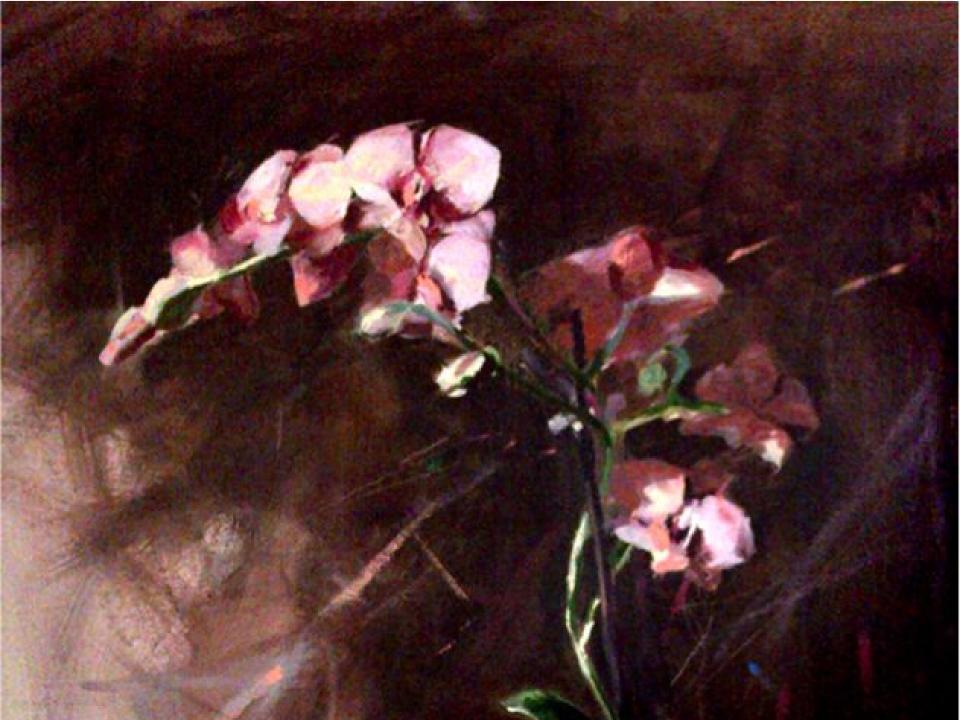

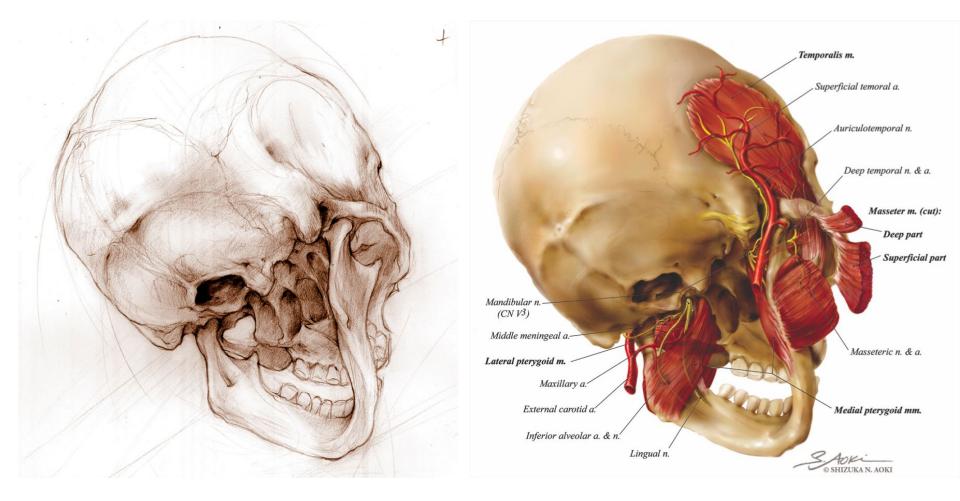

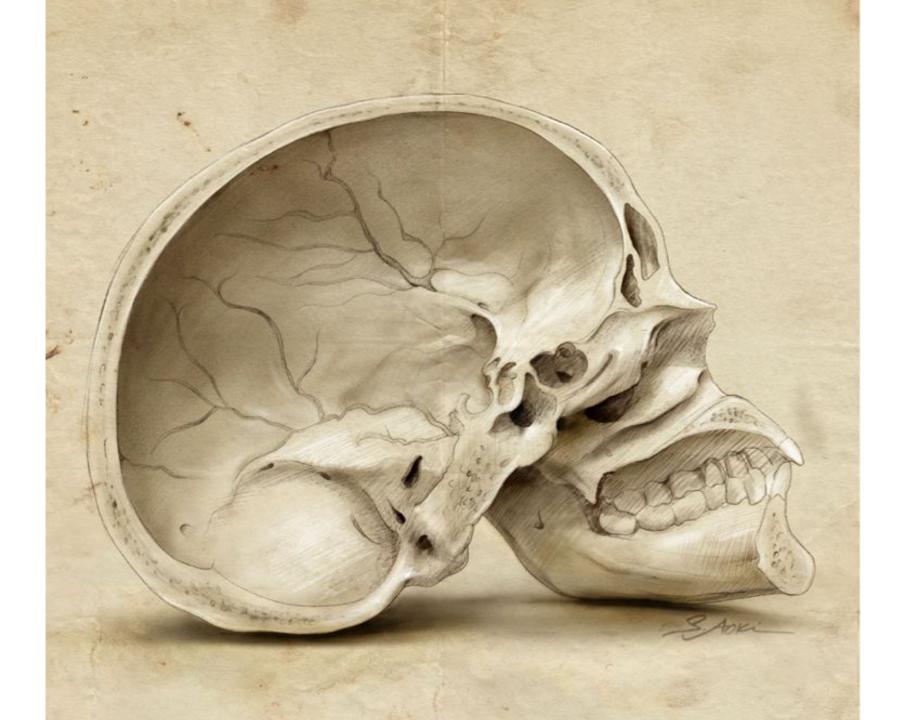

# PEAK INTO THE PROCESS

#### ROUGH CONCEPT SKETCH

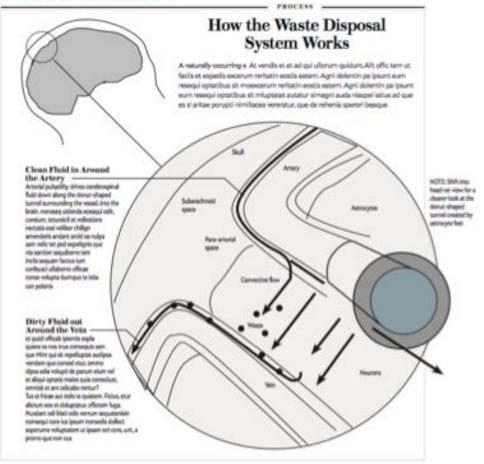

mostly of endothelial cells and smooth massle cells that line the vasculature throughout the body. But the outer wall is unique to the brain and spinal cord.

It is made up of a projecting extension from a type of brain cell called an astrosym, which performs a multitude of support functions for the interconnected network of neurons that relay signals throughout the organ by the trillion. The entensions milled astrosystic endflect completely surround the arteries, capillaries, and veins in the brain and spinal cord, forming the outer endowner for the perivascular space. The hollow tube-like

cavity remains largely free of obstructions, creating a spillway that provides scarst resistance for the rapid transport of fluid through the brain.

Scientista losew about the existence of the pertvasedue space, but had not identified any specific function for it. Twenty years ago, Particla Grady at the University of Maryland reported - in a set of studies that proved seminal only in retorspect - that large proteins injected into the cerebrospical fluid could later be found in the perivascular spaces, of both dog and rats. At the time, other groups could not replicate her findings

March 2016, ScientificAmerican.com 26

#### **RESEARCH ARTICLE**

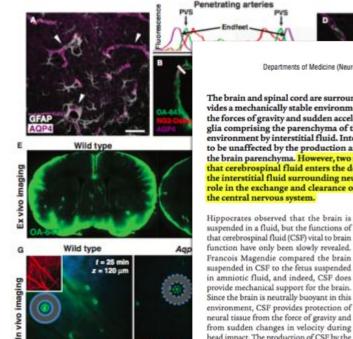

TR-d3

Fig. 4. Paravescular AQP4 facilitates CSF flux through the bra tium. (A) AQP4 (purple) is specifically expressed in brain astrocy where localization is highly polarized to perivascular endfeet (an (B and C) AQP4-positive perivascular astrocytic endfeet immer round the para-arterial CSF influx pathway. Plots depict fluoresci sity projections from (B) and (C), indicated by white rectang (green) is localized within the paravascular space (PVS), between cular smooth muscle (red) and the astrocytic endfeet (purple). movement along the capillary basal lamina (green) is bounded vascular AQP4-positive endfeet (purple). (E and F) The conti AOP4-mediated fluid flux to the movement of subarachnois and through the brain parenchyma was evaluated ex vivo. W labeling was guantified, the movement of intracistemally injet into the brain was significantly reduced in Aqp4-null mice co wild-type (WT) controls 30 min after injection (n = 4 to 5 per ) Capillaries Warren J. Strittmatte

Departments of Medicine (Neurology) and Neurobiology, Duke University N

The brain and spinal cord are surrounded by cerebrospinal fluid, whi vides a mechanically stable environment for these delicate structures : the forces of gravity and sudden acceleration and deceleration. Neuro glia comprising the parenchyma of the brain are enveloped in their environment by interstitial fluid. Interstitial fluid has long been com to be unaffected by the production and flow of cerebrospinal fluid the brain parenchyma. However, two recent papers by Iliff et al. demo that cerebrospinal fluid enters the deep substance of the brain, mix the interstitial fluid surrounding neurons and glia, and plays an imp role in the exchange and clearance of molecules in the interstitial s

suspended in a fluid, but the functions of that cerebrospinal fluid (CSF) vital to brain function have only been slowly revealed. Francois Magendie compared the brain suspended in CSF to the fetus suspended in amniotic fluid, and indeed, CSF does provide mechanical support for the brain. Since the brain is neutrally buoyant in this environment, CSF provides protection of neural tissue from the force of gravity and from sudden changes in velocity during head impact. The production of CSF by the choroid plexus in the lateral ventricles, its transit through the third and fourth ventricles, its coursing over the exterior surface of the brain and spinal cord, and its ultimate uptake at the arachnoid granulations in the large draining veins was not fully described until the early 1900s (Figure 1A and ref. 1).

#### Into the soup

Virtually every cell throughout the body is surrounded by interstitial fluid, which

Conflict of interest: The author has declared that no conflict of interest exists.

Citation for this article: J Clin Invest. doi:10.1172/ ICI68241.

including maintaining osmotic p supplying nutrients, and equilibri concentrations of molecules by d In tissues throughout the body, in fluid is slowly exchanged by inte with lymph that transits unidired through the tissue to draining ly vessels, first identified anatomical 1600s. The convectional flow of mixes with interstitial fluid and fa the transit of molecules and cell the tissue. Brain, however, does r tain such discrete lymphatic vase The hypothesis that brain possesse phatic" system with the same phy functions, but with different anato that found throughout the rema the body, was initially proposed ing the observations that CSF is removed from the neonatal bra though the venous system in the contains only few arachnoid gran and, additionally, that CSF flow dantly and unidirectionally along riform plate in the nose, which no arachnoid granulations. Inje radiolabeled albumin into the CSF that half of the albumin tracer ev

plays critical roles in cellular hom

The Journal of Clinical Investigation http:/

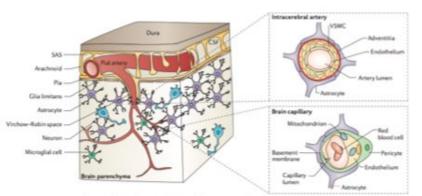

Figure 1 | Cerebral microcirculation and the neurovascular unit. In the brain, pial arteries run through the subarachnoid space (SAS), which contains the cerebrospinal fluid (CSP). These vessels give rise to intracerebral arteries, which penetrate into brain parenchyma. Intracerebral arteries are separated from brain parenchyma by a single, interrupted layer of elongated fibroblast-like cells of the pia and the astrocyte-derived gila limitans membrane that forms the outer wall of the pervasious Vinchow-Robin space. These arteries branch into smaller arteries and subsequently arterioles, which lose support from the glia limitans and give rise to pre-capillary arterioles and brain capillaries. In an intracerebral artery, the vascular smooth muscle cell (VSMC) layer occupies most of the vessel wall. At the brain capillary level, vascular endothelial cells and pericytes are attached to the basement membrane. Pericyte processes encase most of the capillary wall, and they communicate with endothelial cells directly through sunapse-like contacts containing connexins and N-cadherin. Astrocyte end-foot processes encase the capillary wall, which is composed of endothelium and pericytes. Resting microgila have a 'ramified' shape and can sense neuronal injury.

Cerebral amyloid anglopathy A sensel disease that is caused by the deposition of amyloid in the vessel wall of small combrail artimies and capillaries, and that results in combinal blood for dyorgulation, bloodbrain barrier disruption and microhaemontages.

Aminid-E A small, 4-40a peptide that accumulates in the brains of individuals with Alzheimer's change it forms reprotosic olgomers and anyiold aggregates that are deposited in the brain parentlyma and around small cembral blood intraints.

Neurovascular unit A complex muticelular functional unit of the OVS comprising vasicular tells, glui cells and relations that, together, ultimately determine CNS activities and responses in health and donine.

> Periotes Muni vecular cells that share a common basement membring with brain capillary endothelial cels at one end. and that are in direct contact with approxytes at the other.

This membrane underlies the 888 and limits the entry of plasma components, red blood cells (RBCs) and leukocytes into the brain. The BBB also regulates the delivery into the CNS of circulating energy metabolites and essential nutrients that are required for proper neuronal and synaptic function. Non-neuronal cells and neurons act in concert to control BBB permeability and CBE. Vascular cells and glia are primarily responsible for maintenance of the constant 'chemical' composition of the ISE, and the BBB and the blood-spinal cord barrier (BSCB) work together with pericytes to prevent various potentially neurotoxic and vasculotoxic macromolecules in the blood from entering the CNS, and to promote for the brain. clearance of these substances from the CNS'.

Transport across the blood-brain barrier. The endothelial cells that form the BBB are connected by tight and adherens junctions, and it is the tight junctions that confer the low paracellular permeability of the BBB1. Small lipophilic molecules, oxygen and carbon dioxide diffuse freely across the endothelial cells, and hence the BBB, but normal brain endothelium lacks fenestrae and has limited vesicular transport.

ndria in endothelial cello The high number of mitoche effects a high energy demand for active ATP-dependent transport, conferred by transporters such as the sodium ump ((Na'+K')ATPase) and the ATP-binding cassets (ABC) efflux transporters. Sodium influx and potassius

#### efflux across the shiuminal side of the BBB is controlle y (Na'+K')ATPase #10. 20. Changes in sodium and potassium levels in the ISF influence the generation of action potentials in neurons and thus directly affect neu ronal and synaptic functions

Brain endothelial cells express transporters that facilitate the transport of nutrients down their concentration gradients, as described in detail elsewhere<sup>114</sup> (FG. 2). Glucose transporter 1 (GLUT1; also known as solute carrier family 2, facilitated glucose transporter member 1 (SLC2A1)) - the B8B-specific glucose transporter - is of special importance because glucose is a key energy source

Monocarboxylate transporter 1 (MCT1), which transports lactate, and the L1 and y+ amino acid transporters are expressed at the luminal and abluminal membranes<sup>1218</sup>. Sodium-dependent excitatory amino acid transporter 1 (EAAT1), EAAT2 and EAAT3 are expressed at the abluminal side of the BBB1 and enable removal of glutamate, an excitatory neurotransmitter, from the brain FIC. 2). Glutamate clearance at the BBB is essential for protecting neurons from overstimulation of glutaminergic receptors, which is neurotoxic10.

ABC transporters limit the penetration of many drugs into the brain17. For example, multidrug resistance protein 1 (ABCB1; also known as ATP-binding cassette subfamily B member 1) controls the rapid removal of ingested toxic lipophilic metabolites" FIC. 2. Some

724 DECEMBER 2011 VOLUME 12

© 2011 Macmillan Publishers Limited. All rights reserved

www.nature.com/reviews/neuro

#### ROUGH CONCEPT SKETCH

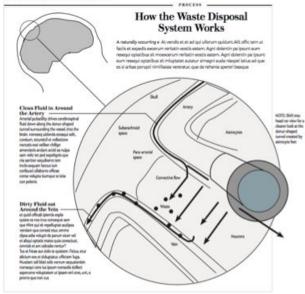

mostly of endothelial cells and smooth muscle cells that line mostly remains largely free of obstructions, cruating a spillway unique to the brain and spinal cord, It is made up of a projecting extension from a type of brain.

signals throughout the organ by the trillion. The extensions

the vasculature throughout the body. But the outer wall is that provides scant resistance for the rapid transport of fluid through the brain. Scientists knew about the existence of the perivascular

cell called an astrosym, which performs a multitude of support functions for the interconnected network of neurons that relay by years ago, but had not identified any specific function for it. Twen-thy years ago, but identified any specific function for it. reported - in a set of studies that proved seminal only in retroralled astrosytic enditet completely survoond the artentes, cap-tilaries, and veins in the bruin and spinal cord, forming the out-to could later be found in the perivascular spaces, of both dog and er enclosure for the perivascular space. The hollow sube-like rats. At the time, other groups could not replicate her findings

March 2016, Scientific American com 26

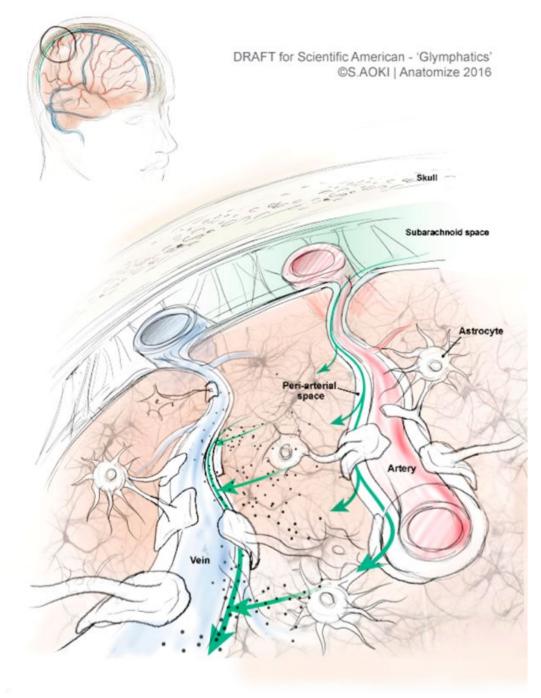

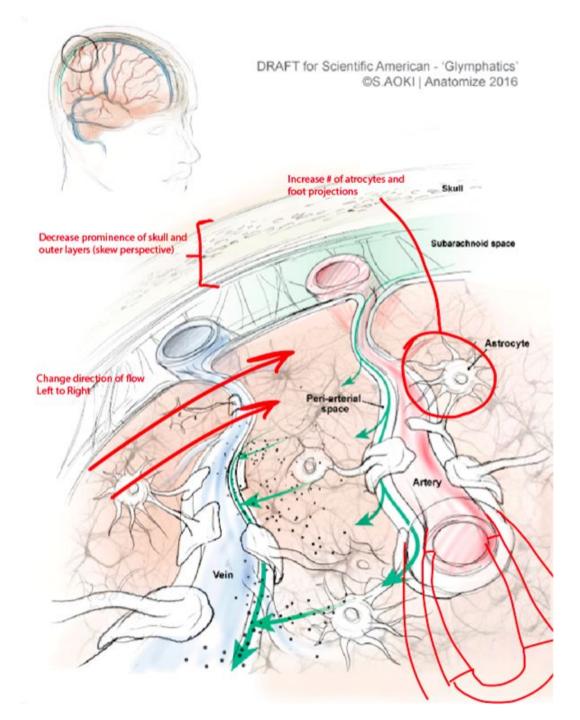

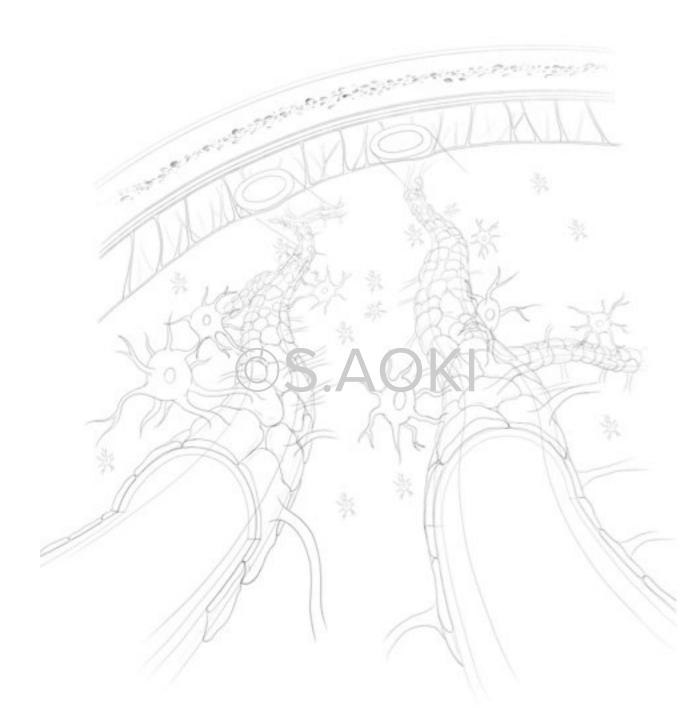

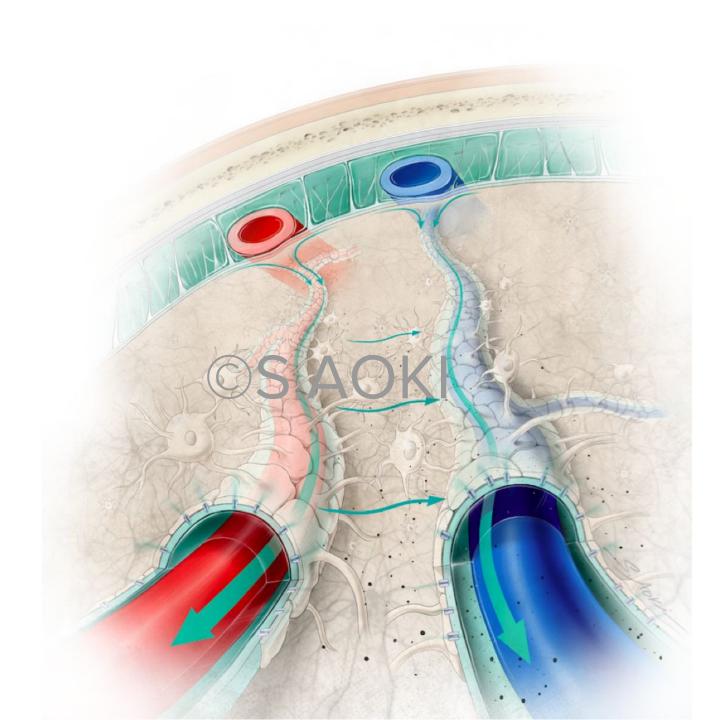

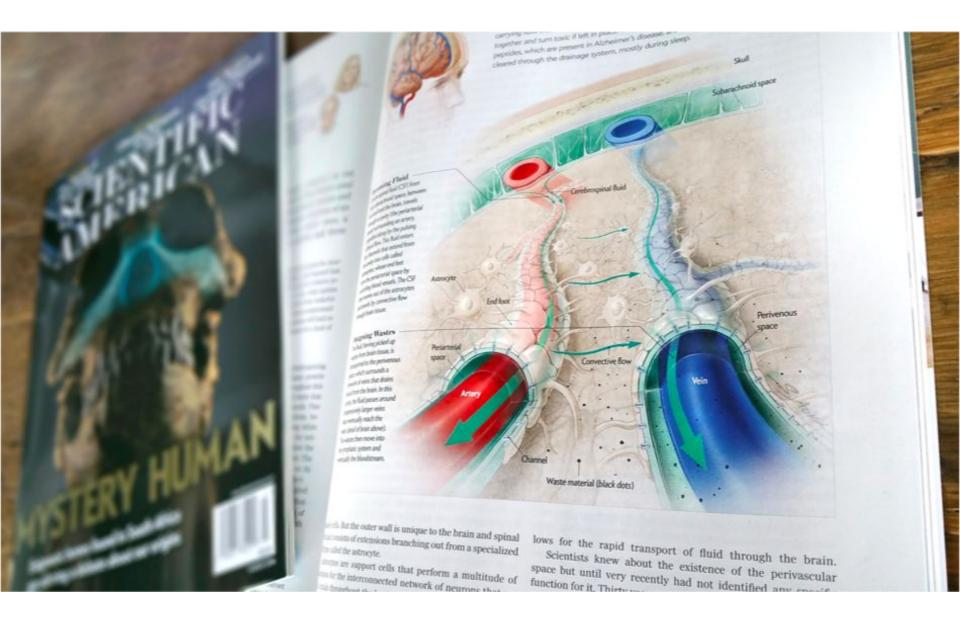

ADVANCES COLUMNER TAL POSIDER

First Impressions ception has made clearer than ever. In we start to pick up words, food preterences and hand-eye coordination long before being born We start to pick up words, food preferences the past few years lifelike images and the past new years method whom where the second second by 3-D and 4-D altraanind have divideed much more about physiology and behavior than the blurry 2-D silhouettes of typical ultrasound.

Newborns are hardly blank slates devoid of knowledge and experience. contrary to historical notions about the infant intial. Sensory awareness and learning start in the womb, as the recently reinvigorated study of fetal per-

TOUCH

As early as seven weeks after fertilization, fetuses start to move. As they grow, they swing their umbilical conts, climb the walls of the amniotic sac and stick their limbs in their mouth. Much of this activity could be random fumbling, but recent 4-D-scanning studies suggest that by 24 weeks fetuses anticipate these motions, opening their mouth before bringing their hands toward it, for example. And their coordination improves as they grow.

#### HEARING AND LANGUAGE

A fetus begins to hear between 24 and 27 weeks. It has been known for a decade that fetuses learn general features of their native language, such as rhythm and intonation, but two studies in 2013 confirmed that they also pick up distinct words and syllables. Brain activity of newborns in one of those studies revealed that they recognized threesyllable nonsense words that had been repeatedly played in their environment prior to birth, whereas newborns never exposed to the words were indifferent.

24 Scientific American, July 2015

Dark matter may be much weirder than physicists thought

An other states in the dense pro-The other than the second design which is a distance of ferrors since he have been produced and A real particular of house & formation on the A rich instants and access to learn the holding brain holding brain hold and the outside world well before hold and the outside has imported by their and the second has improved each birth, such reasons, suggesting the ben-for preterm babies, suggesting the benfor preterm ballies, familiar and quiet vos-fits of dim lights, familiar and quiet vosits of dim togen of conforting skin contact es, and lots of conforting skin contact

es and lots of contrast child. -Ferris Jabr

#### SMELL AND TASTE

By the 15th week of pregnancy, a fetus's taste buds have formed. The olfactory cells in its nose are working around the 24th week. Studies in the past decade had shown that newborns prefer flavors and odors, such as garlic, anise and carrot, that they grew accustomed to in the words. Other work with rats in the past couple of years suggest that the foods a mother eats can mold a fetus's brain in unhealthy ways, too. Baby rats whose mothers ate a diet of junk food were born with brains primed to crave such foods.

Fetus shown

at 27 weeks

#### VISION

Of all the senses, vision takes longest to mature. A fetus does not open its eyes until its 28th week, and researchers debate what it can see, if anything. New evidence from animal studies indicates, however, that light filtering through the womb is crucial for eye development: when deprived of light, a mouse fetus will grow too many neurons and blood vessels in its eyes. causing damaging pressure to build up.

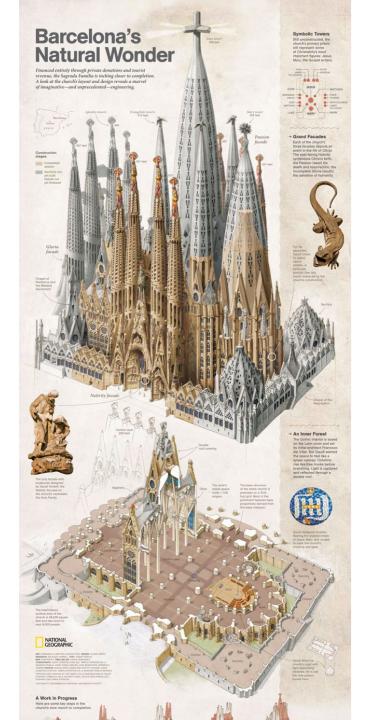

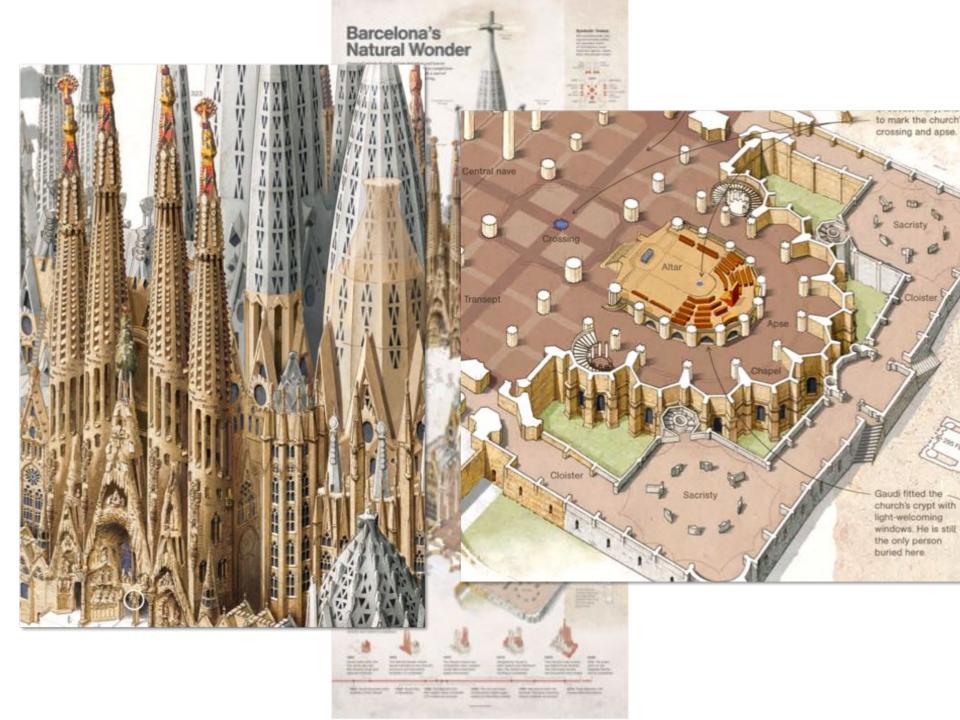

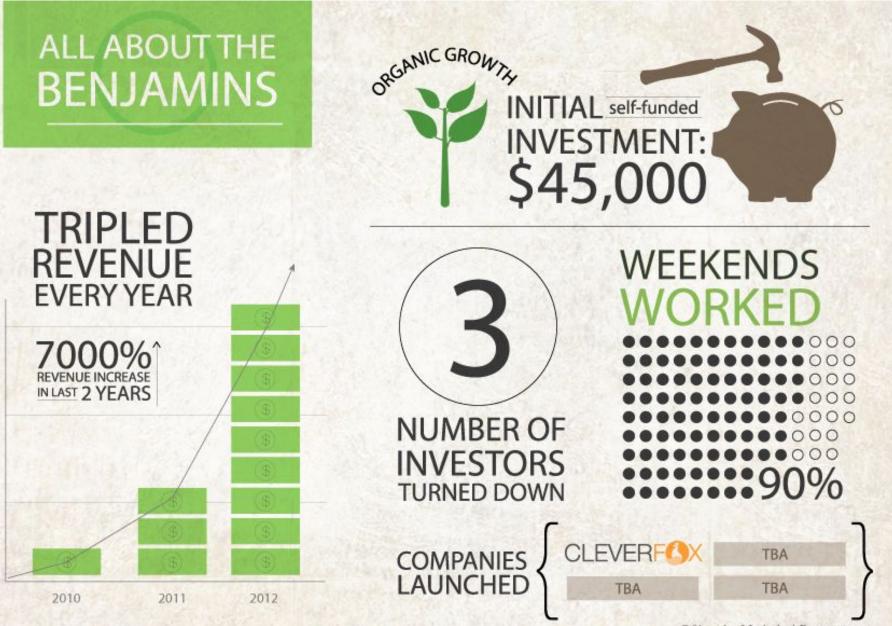

©Shizuka N. Aoki | Buytopia.ca

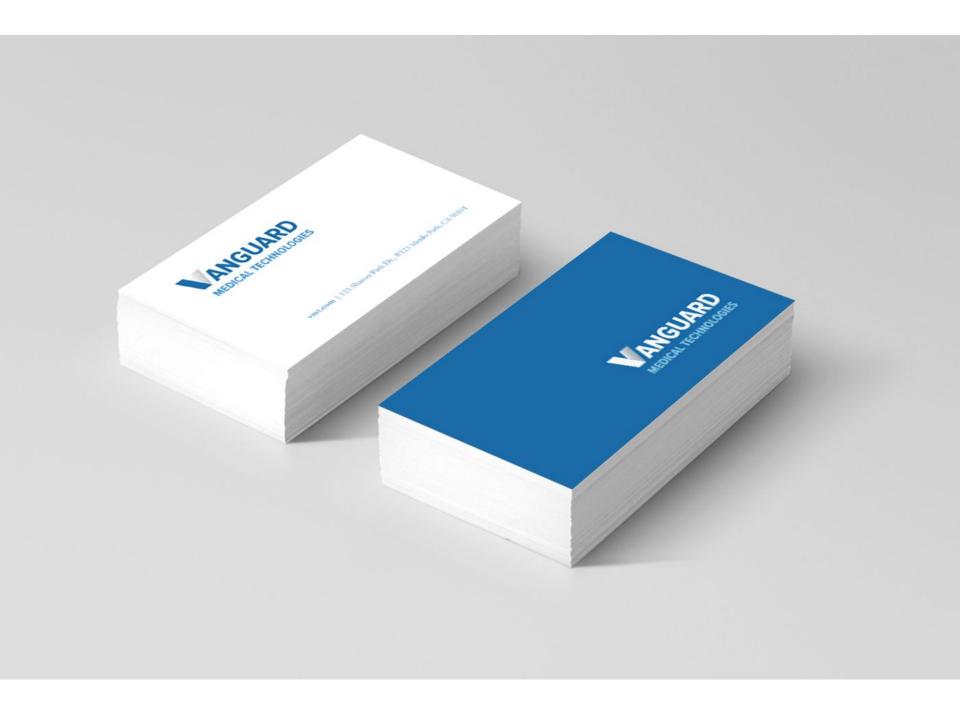

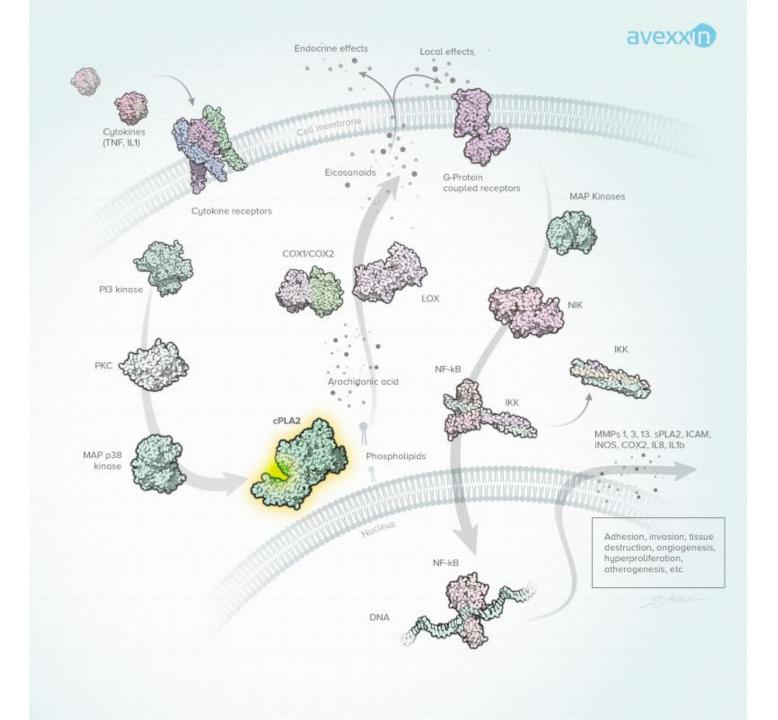

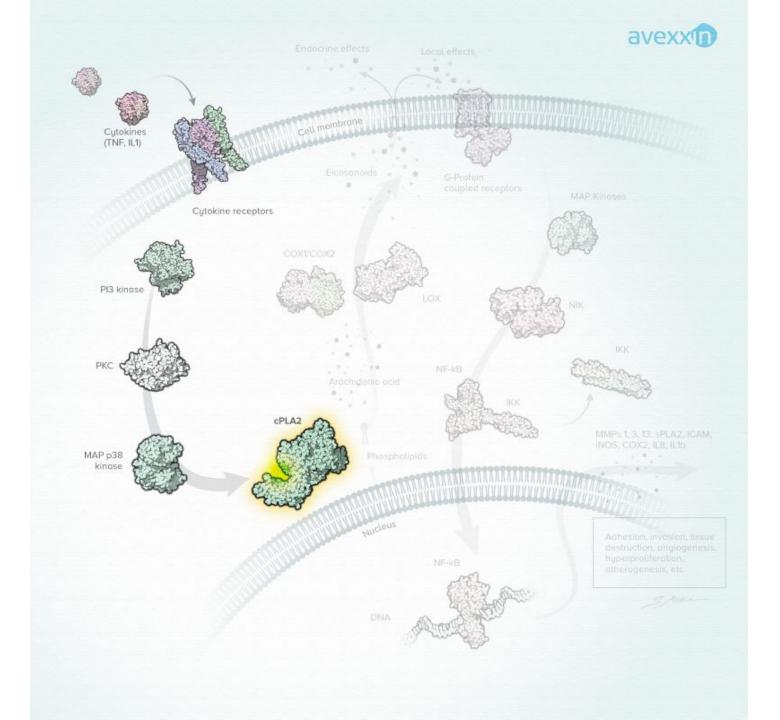

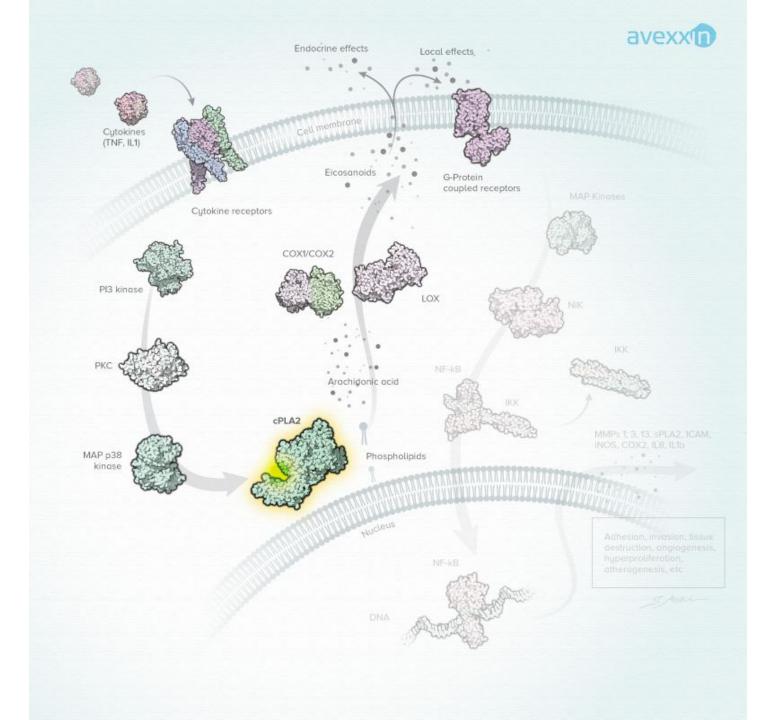

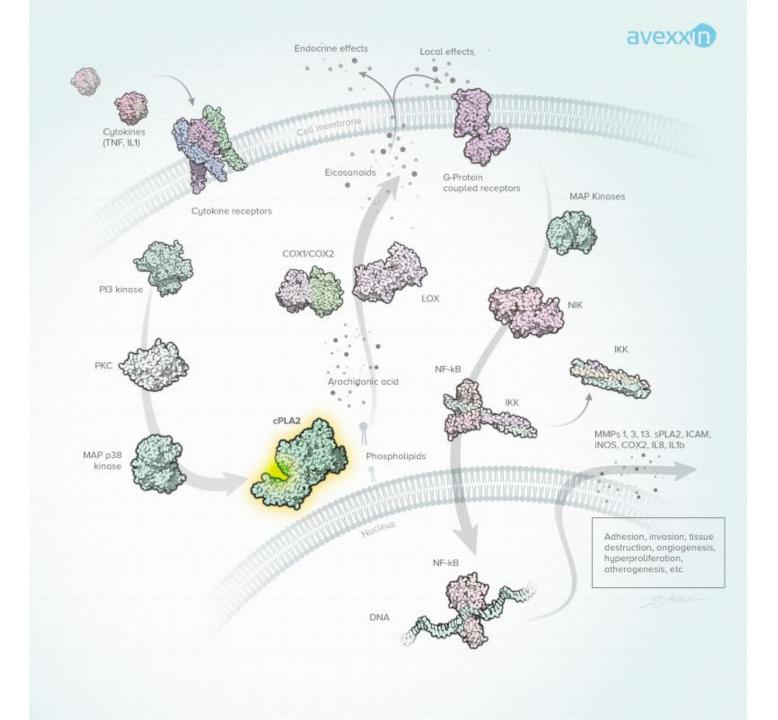

# **TOOLS & TECHNIQUES**

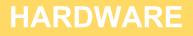

Wacom tablet

- Wacome Intuos series (tablet)
- Cintiq series (screen/tablet)

Macbook and iMac - iOS (all wacom products and most software compatible on both PC and Mac)

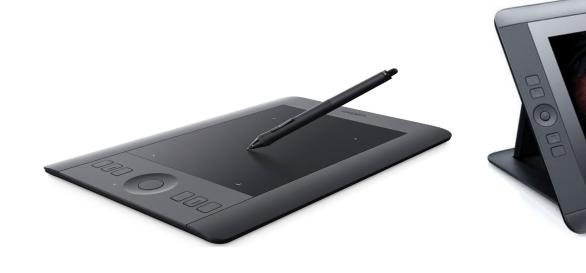

### SOFTWARE

- Adobe Photoshop & Illustrator (80%)
- Adobe After Effects
- Screenflow ('whiteboard' type animations)
- ToonBoom (storyboarding)
- Google Drive (Google Drawing)
- Dropbox Paper (share ideas)
- Powerpoint (with a grain of salt...)
- QuteMol (free, beautiful 3D renders of Pymol or pdb files)
- Others (I have not tried but have been recommended)
  - Graph Pad
  - Mind the Graph (infographics online)
- Tutorials: Lynda.com, YouTube
- Squarespace.com (Easy website for startups, labs, products)

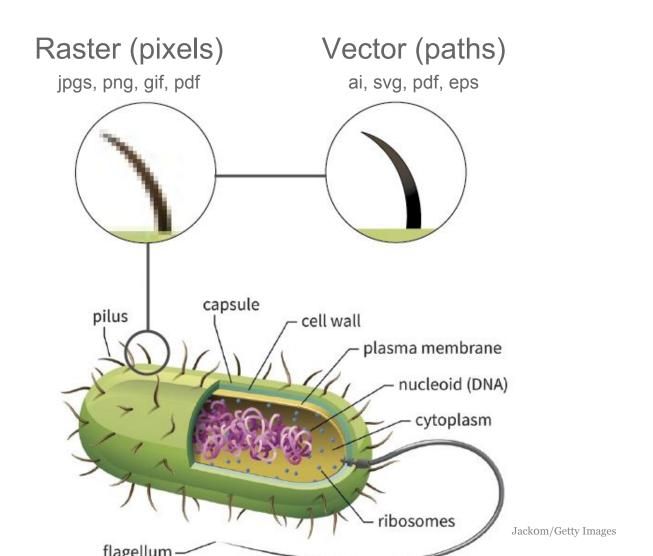

Lines, arrows, fonts, margins

- Watch your margins! Equal on all sides
- Pick 1 or 2 fonts!
- Fonts kerning (in Photoshop/Illustrator, select "Optical")
- Keep arrow strokes thinner than the text thickness
- Don't use dropshadows or rounded edges! (dated)

**VISUAL DESIGN CHOICES - 'Kerning'** 

# No kerning Kerning applied

#### **VISUAL DESIGN CHOICES - 'Kerning'**

## The cat in the hat The cat in the hat

The cat in the hat

The cat in the hat

|   | Arial       |                      |      |
|---|-------------|----------------------|------|
|   | Regular     |                      |      |
| 1 | T (A) 17 at | A                    |      |
| _ | 17 pt       | 14 (20.4             | • po |
|   | AV Optical  | A¥ € 35              |      |
|   | T 100%      | IT 1009              | 6 🗖  |
|   | Aª 0 pt     | C : 0°               | •    |
|   | TT          | a <sub>a</sub> sharp | 0    |

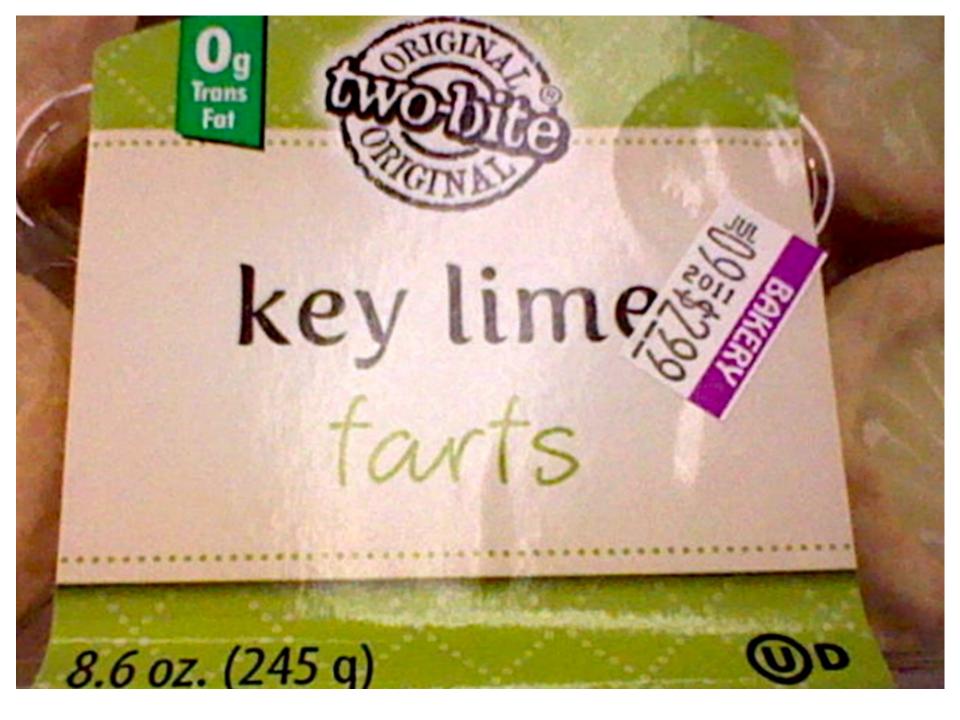

Color and Grayscale

- Don't use black, use dark grey
- Pick ONE accent color for slides and design
- Be careful of color "values"

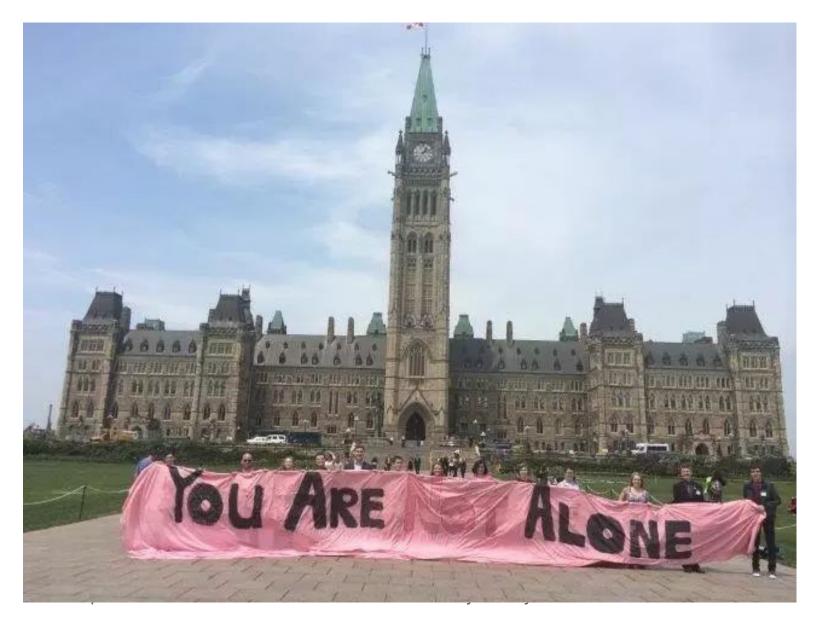

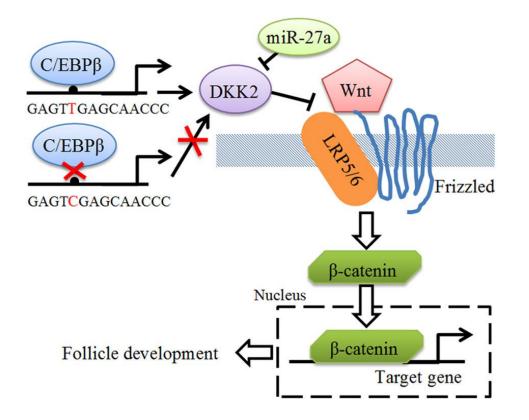

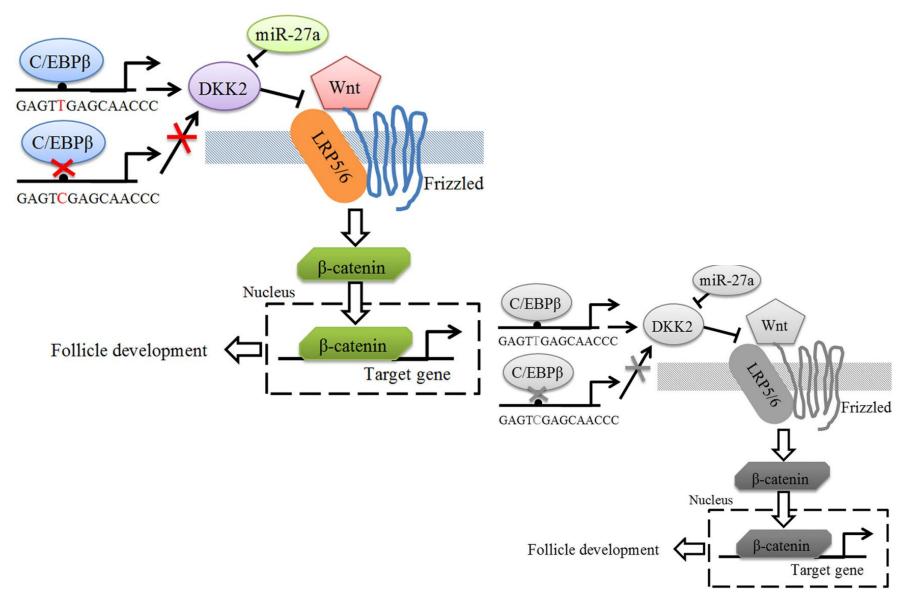

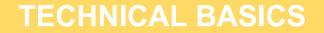

#### Science behind colors (use complementary hues)

Red + green Orange + blue Purple + yellow

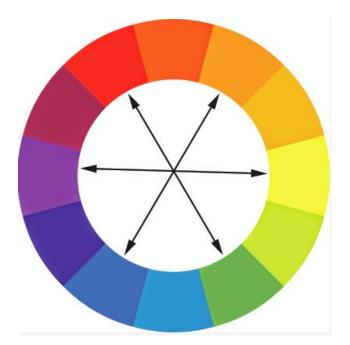

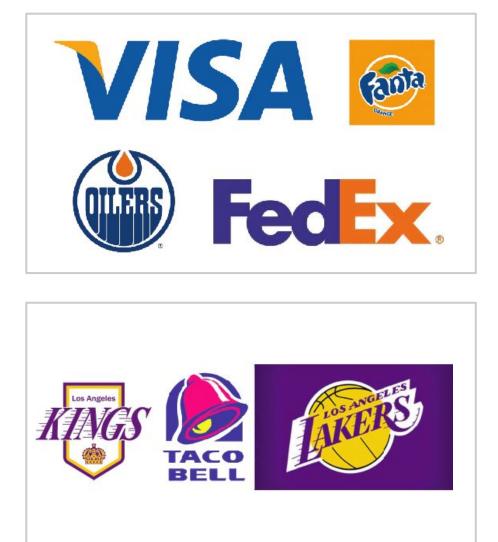

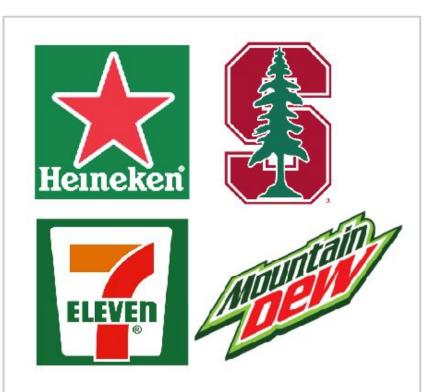

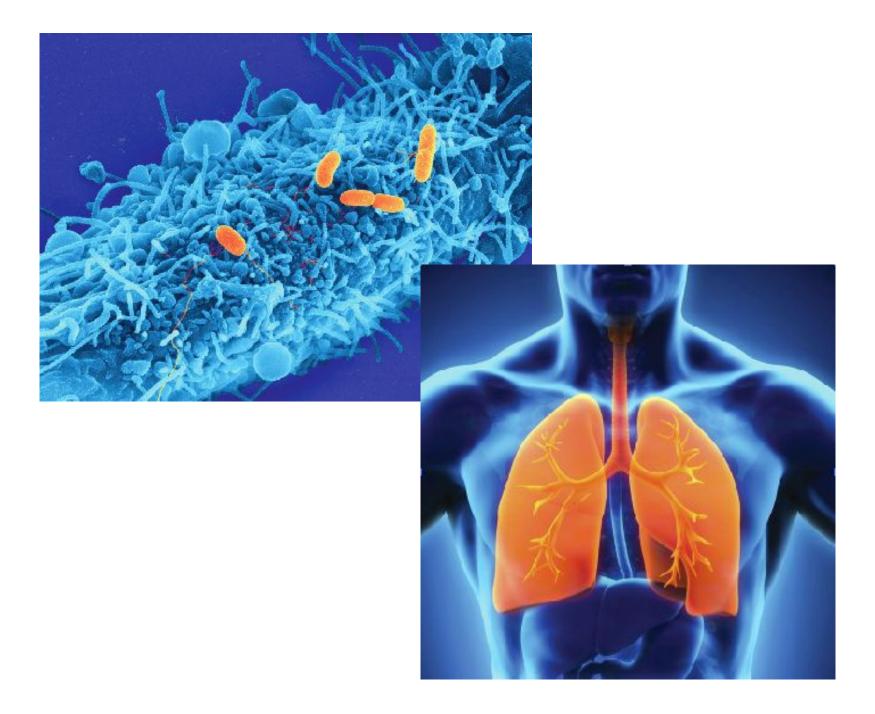

#### THINGS TO AVOID:

- Word Art

| WordArt | WordArt | WordAry | WordArt     | WordArt | W   |
|---------|---------|---------|-------------|---------|-----|
| WordArt | WordArt | WordArt | WordArt     | WordArt | W   |
| WordArt | WordArt | WordArt | WordArt     | WordArt | W W |
| WordArt | WordArt | WordArt | <b>Ubdu</b> | Man     |     |
| WordAnt | Back    | Marille | IDIDA       | Wardbri | *   |

#### THINGS TO AVOID:

- Gradients (defaults on powerpoint)

| Bad Grad                                                                                                    | ients                                                                                                    | Good Gradients                                                                                                  |                                                                                                    |  |
|----------------------------------------------------------------------------------------------------|----------------------------------------------------------------------------------------------------|----------------------------------------------------------------------------------------------------|----------------------------------------------------------------------------------------------------|--|
| Colors are Important<br>• Use with caution<br>• Stay away from brighter values<br>• Explore more neutral colors | Colors are important<br>• Use with caution<br>• Stay away from bracking weaker<br>• Explore more neutron remo | Colors are Important Use with caution Stay away from brighter values Explore more neutral colors                | Colors are Important<br>• Use with caution<br>• Stay away from brighter values<br>• Explore more neutral colors |  |
| Colors are Important<br>ing awaren signe vitig                                                                  | Colors are Important.<br>• The with reason<br>• She was from transmered<br>• Explorement wat a color          | Colors are Important<br>• Use with caution<br>• Stay away from brighter values<br>• Explore more neutral colors | Colors are Important<br>• Use with caution<br>• Stay away from brighter values<br>• Explore more neutral colors |  |

#### THINGS TO AVOID:

- Gradients (defaults on powerpoint)

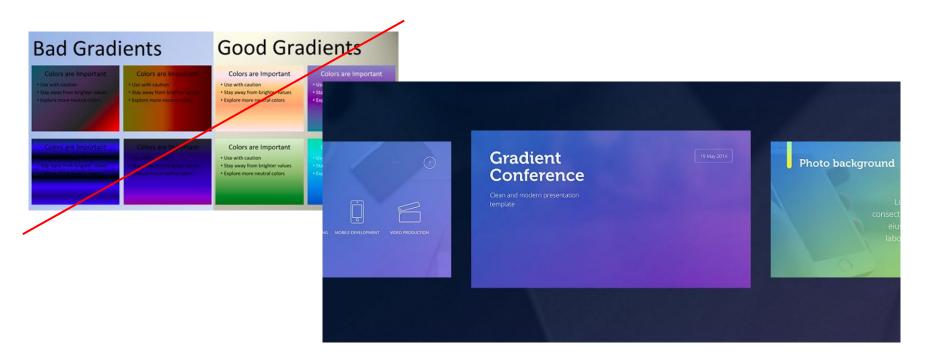

#### (Don't do this)

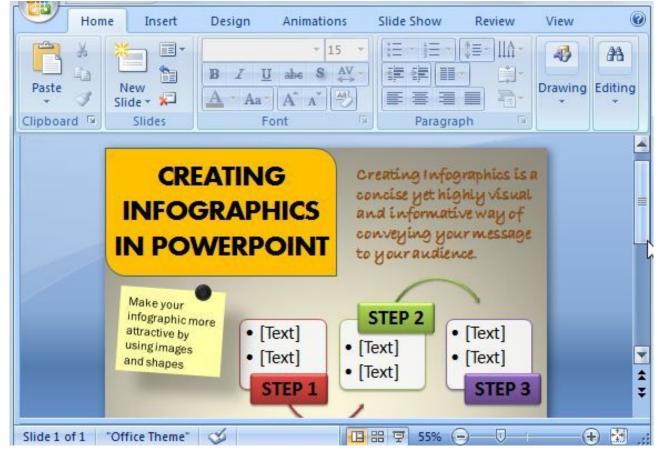

#### Format your photos

- Crop tightly to area of interest
- Adjust "levels" in photoshop or any image editing app
- Remove backgrounds more easily using the "magic wand" tool in photoshop
- Expand and live trace photos in Illustrator to convert to vector

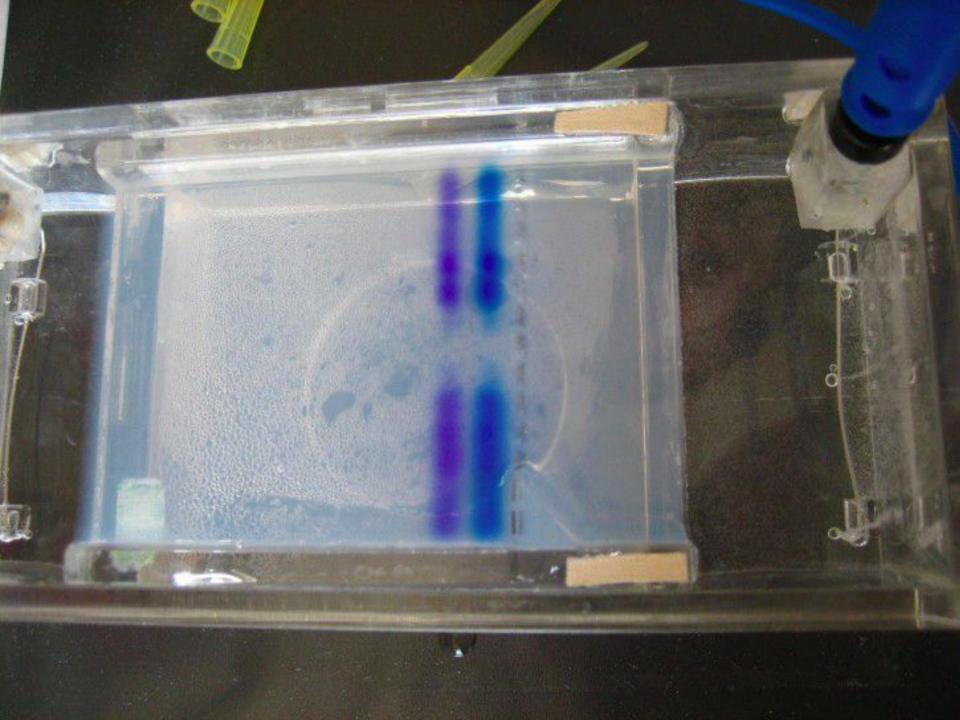

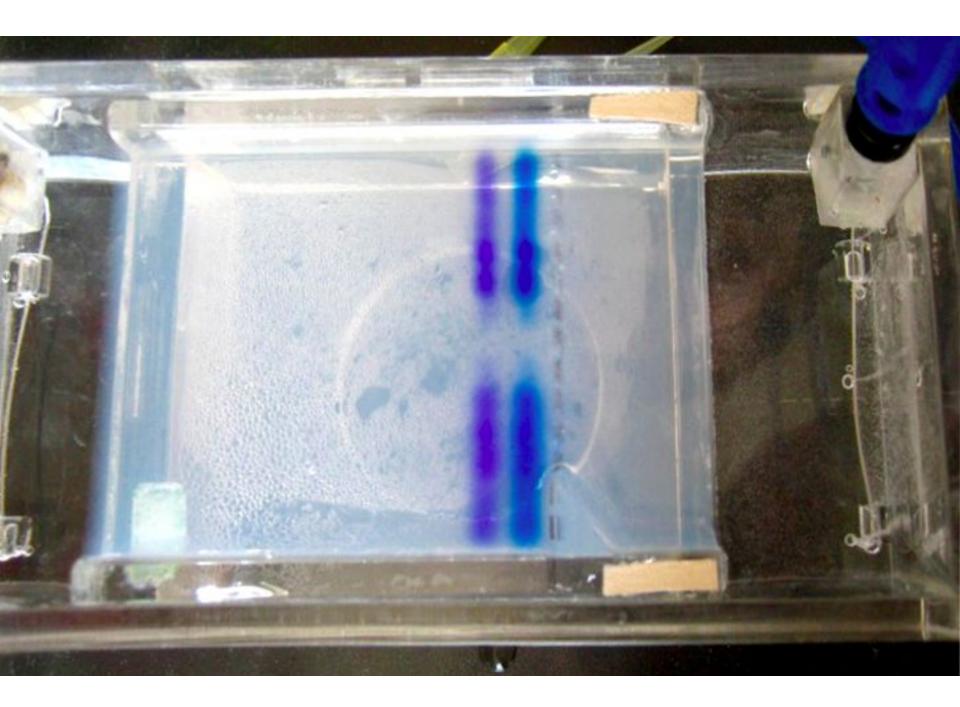

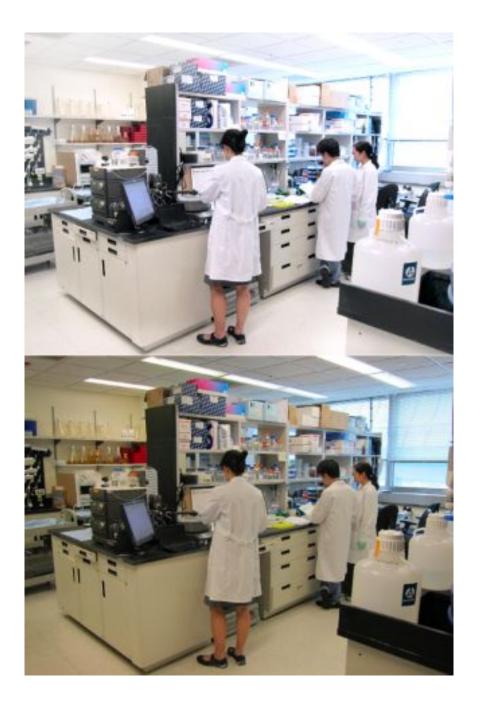

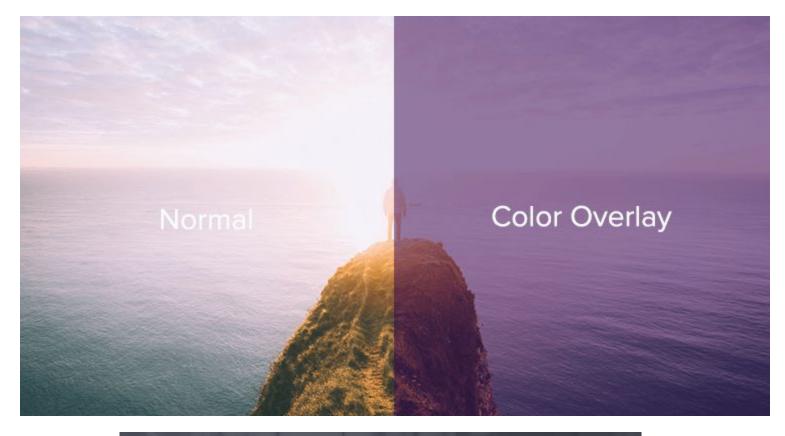

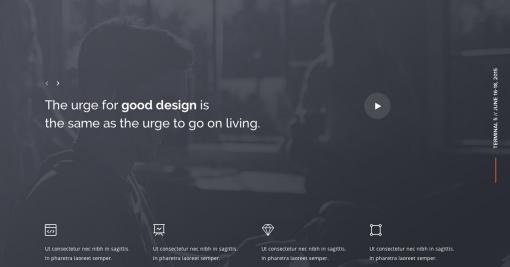

#### FINAL TIPS

- Start on paper
- Test print
- Fresh eyes
- Consult with a science/medical illustrator!

### **THANK YOU!**

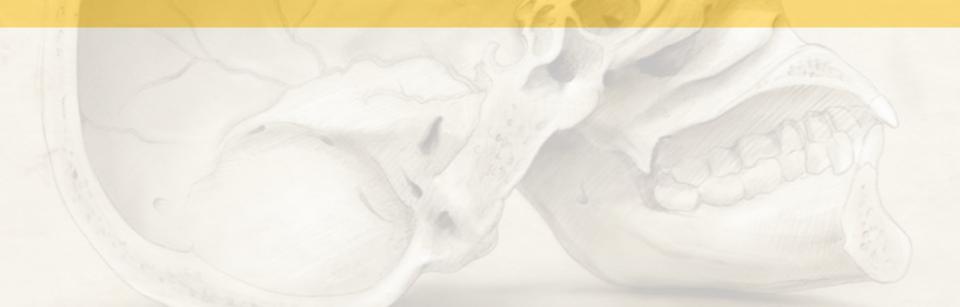

#### Giveaway

(one free customized science graphic)

Email: aoki@anatomize.com

Subject: NNLM Webinar